## **Performance Rating Calculation**

# August 2, 2018

#### SODRSTF SKyler Marzewski

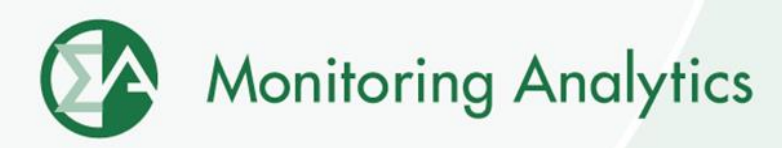

## **MMU Performance Rating**

- **These slides present the performance rating calculation for the MMU proposed solution option.**
- **The MMU performance rating calculation uses the PLC as the target during triggered hours.**

## **MMU Performance Rating**

- **Rolling average of performance rating for the three most recent years**
- **Hourly performance cannot exceed 100 percent**
- **Hourly shortfall is the maximum of the metered load minus the Target PLC, or 0**
	- $Shortfall_{hour} = Max((Metered\ Load Target\ PLC), 0)$
- **Performance rating is one minus the average shortfall divided by the reduction in the forecast requirement**
	- Performance Rating =  $1 \frac{1}{r}$

**Avg Shortfall Forecast Reduction** 

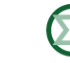

## **Example**

- **Original PLC requirement of 150 MW**
- **Program receives a 50 MW forecast reduction**
- **Target PLC is the original PLC minus the forecast reduction**
	- $Target$  PLC = Original PLC  $-$  Forecast Reduction
	- $Target$  PLC = 150 MW 50 MW = 100 MW

### **Example day with trigger**

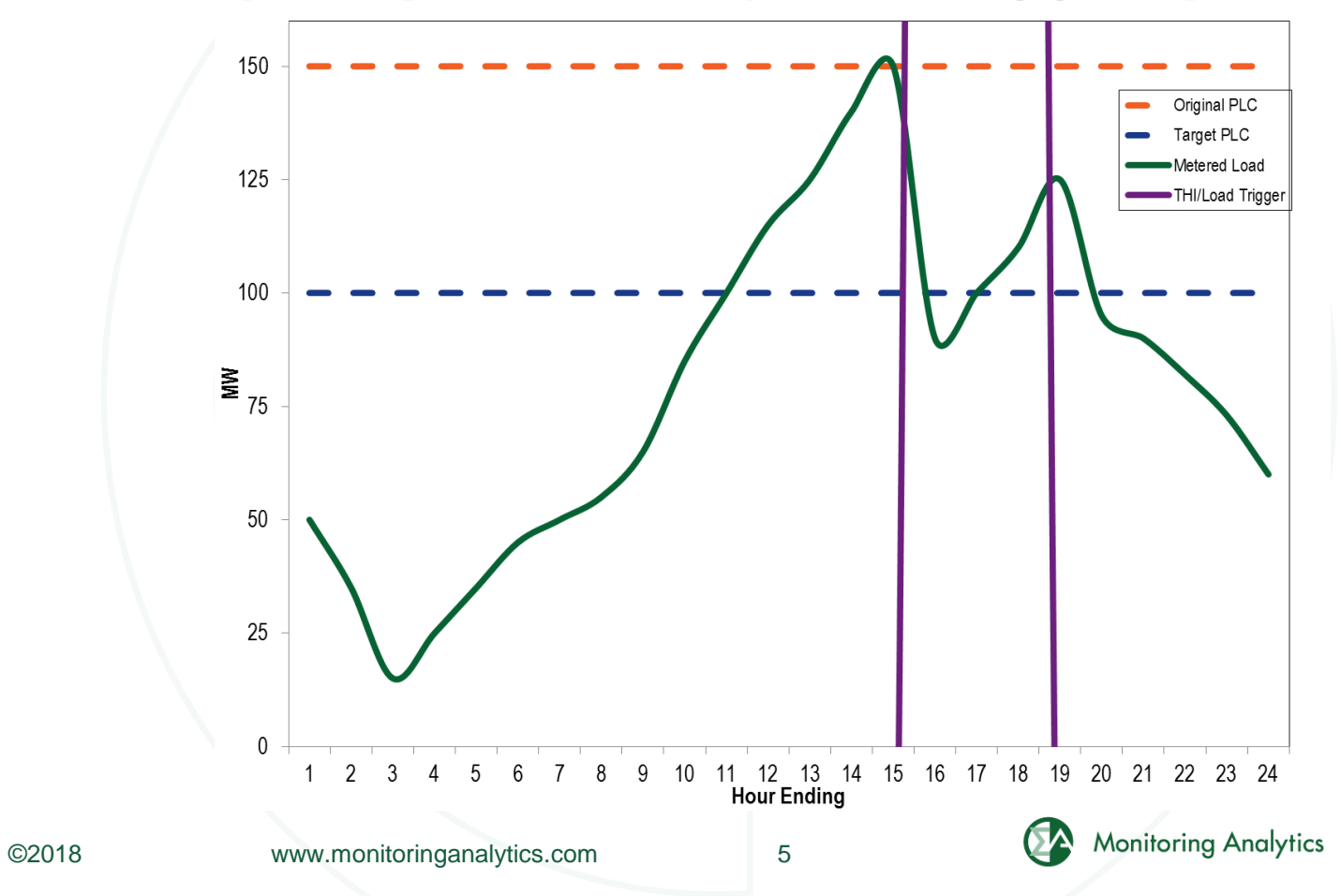

## **Trigger Hours**

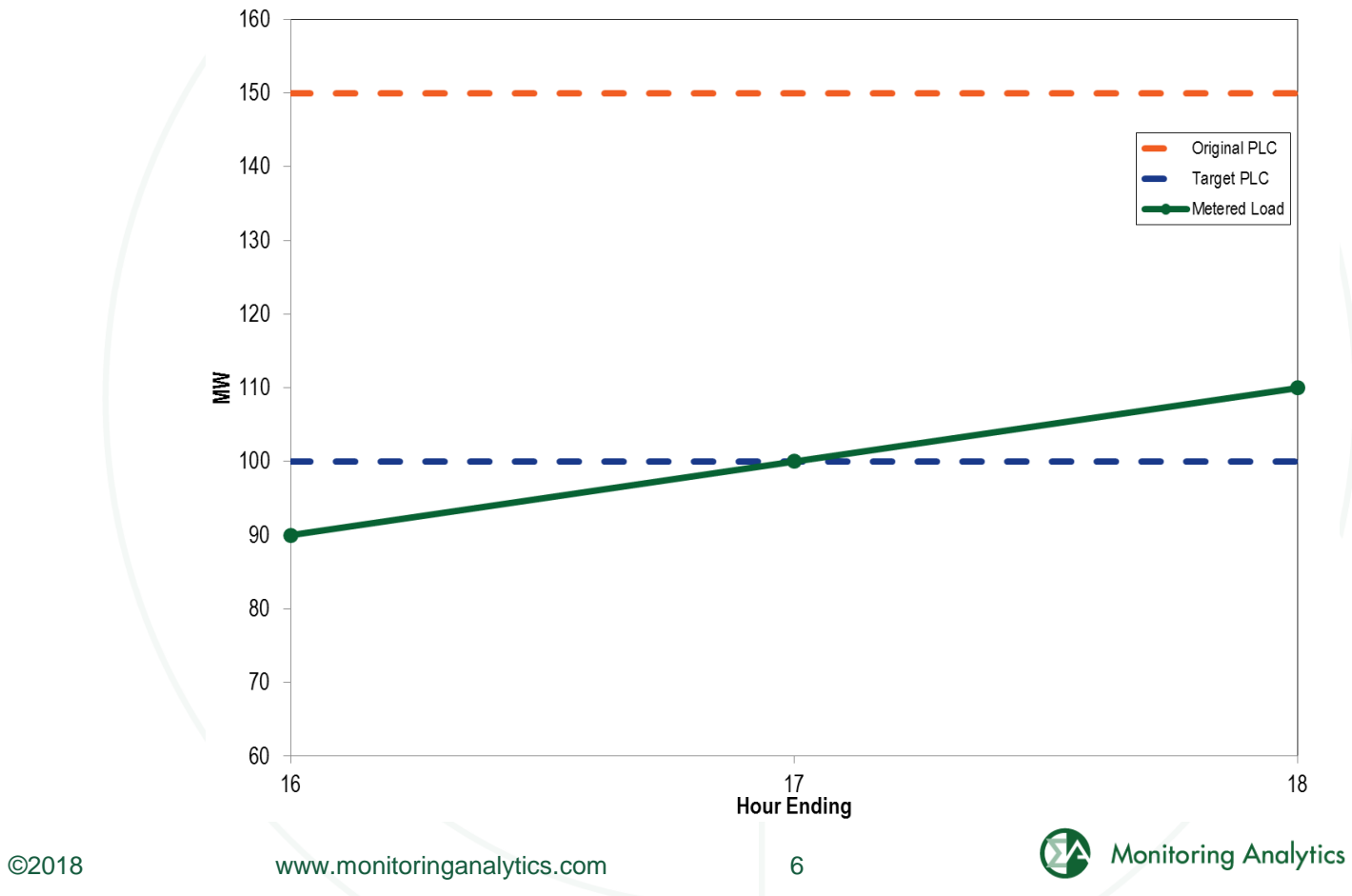

## **Shortfall Calculation**

- Shortfall<sub>hour</sub> =  $Max((\textit{Metered Load} Target \textit{PLC}), 0)$
- Shortfall<sub>16</sub> =  $Max((90 100), 0) = Max(-10, 0) = 0 MW$
- Shortfall<sub>17</sub> =  $Max((100 100), 0) = Max(0, 0) = 0 MW$
- Shortfall<sub>18</sub> =  $Max((110 100), 0) = Max(10, 0) = 10 MW$

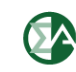

## **Performance Calculation**

• Performance Rating  $= 1$ **Avg Shortfall Forecast Reduction** 

• *Avg Shortfall* = 
$$
\frac{0+0+10}{3}
$$
 = 3.33 MW

• 
$$
= 1 - \frac{3.33}{50} = 1 - 0.0667 = 93.33\%
$$

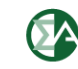

**Monitoring Analytics, LLC 2621 Van Buren Avenue Suite 160 Eagleville, PA 19403 (610) 271-8050**

## **[MA@monitoringanalytics.com](mailto:MA@monitoringanalytics.com) [www.MonitoringAnalytics.com](http://www.monitoringanalytics.com/)**

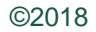